# **INFORMAÇÕES AO USUÁRIO E CONTEÚDO DO SISTEMA DE INFORMAÇÃO GEOGRÁFICA (SIG)**

Ao utilizar este DVD-ROM pela primeira vez, o *software* **Adobe Reader ®** e o ArcExibe 6.0 serão instalados automaticamente.

## **TÓPICOS ABORDADOS:**

- 1. SISTEMA MÍNIMO NECESSÁRIO
- 2. O TERMO GEODIVERSIDADE E OS DOMÍNIOS/UNIDADES GEOLÓGICO-AMBIENTAIS
- 3. ORIGEM DOS DADOS E ORGANIZAÇÃO EM SISTEMA DE INFORMAÇÃO GEOGRÁFICA (SIG)
- 3.1 Sistema de Projeção e Formato dos Dados
- 3.2 Bases Utilizadas
- 3.3 Temas e Fonte das Informações
- 3.4 Descrição dos Campos da Tabela de Atributos e Biblioteca de Dados dos Temas
- 3.4.1 Registro Fotográfico (Acervo Fotográfico de Aspectos Gerais e Caracterização das Unidades Geológico-Ambientais)
- 3.4.2 Pontos Geoturísticos
- 3.4.3 Sítios Geológicos e Paleontológicos Cadastrados na Comissão Brasileira de Sítios Geológicos e Paleobiológicos (SIGEP)
- 3.4.4 Cavernas Cadastradas na Base de Dados Geoespacializados de Cavidades Naturais Subterrâneas do Centro Nacional de Estudo, Proteção e Manejo de Cavernas (CECAV)
- 3.4.5 Geoparques Propostos pela CPRM/SGB
- 3.4.6 Unidades Geológico-Ambientais (Geodiversidade)
- 4 VISUALIZAÇÃO DOS DADOS ARCEXIBE 6.0
- 5 IMPRESSÃO DO MAPA
- 6 DIREITOS AUTORAIS
- 7 SERVIÇO DE ATENDIMENTO AO USUÁRIO (SEUS) DA CPRM/SGB
- 8 REFERÊNCIAS

# **1. SISTEMA MÍNIMO NECESSÁRIO**

PC compatível; Celeron<sup>®</sup> 700 MHz; 128 MB de RAM. O sistema roda em aplicativo gerenciador tecnologia ESRI ® (Environmental Sciences Research Institute) em Windows 2.000, NT, XP ou Vista.

# **2. O TERMO GEODIVERSIDADE E OS DOMÍNIOS/UNIDADES GEOLÓGICO-AMBIENTAIS**

Geodiversidade é o estudo da natureza abiótica (meio físico) constituída por uma variedade de ambientes, composições, fenômenos e processos geológicos que dão origem às paisagens, rochas, minerais, águas, fósseis, solos, clima e outros depósitos superficiais que propiciam o desenvolvimento da vida na Terra, tendo como valores intrínsecos a cultura, o estético, o econômico, o científico, o educativo e o turístico (CPRM, 2006a).

O termo **geodiversidade** utilizado pela CPRM/SGB contempla a definição dos Domínios e Unidades Geológico-Ambientais e seus compartimentos de relevo que constituem as unidades de análise. Cada unidade foi caracterizada a partir da descrição dos parâmetros relacionados a tectônica de dobramento e fraturamento; aspectos texturais, como isotropia e anisotropia; resistência ao intemperismo físico e químico; grau de coerência; textura do manto de alteração; característica lito-hidroestratigráfica (porosidade e tipo de aquífero), além da caracterização quanto ao padrão de relevo (tipo de forma, intervalos de amplitude topográfica e declividade).

# **3. ORIGEM DOS DADOS E ORGANIZAÇÃO EM SISTEMA DE INFORMAÇÃO GEOGRÁFICA (SIG)**

#### **3.1. Sistema de Projeção e Formato dos Dados**

Os arquivos constituintes do SIG encontram-se em formato vetorial e *raster*, compatíveis com a escala 1:1.000.000.

Os dados utilizados na elaboração do SIG e mapa impresso estão representados no Sistema de Projeções de Coordenadas Geográficas e em Policônica, respectivamente, tendo ambos referência geodésica do Elipsoide União Geodésica e Geofísica Internacional (UGGI67), como *datum* planimétrico o World Geodetic System 1984 (WGS84), com latitude de origem 0º e longitude de origem 54º W de Greenwich.

Os arquivos digitais foram submetidos a procedimentos de correção topológica, generalização, apresentando-os através do Programa ArcExibe 6.0 (visualizador da CPRM/SGB, de livre distribuição e disponível neste DVD-ROM), a partir das tabelas tipo dbf, do GeoBank – sistema de banco de dados geológico corporativo da CPRM/SGB (http://geobank.sa.cprm.gov.br).

#### **3.2. Bases Utilizadas**

A base cartográfica digital foi obtida a partir de simplificações, adaptações e modificações na hidrografia e sistema viário da Base Cartográfica Integrada Digital do Brasil ao Milionésimo do IBGE (2006 e 2008).

#### **3.3. Temas e Fonte das Informações**

O Mapa Geodiversidade do Estado do Piauí foi gerado a partir dos SIGs do Mapa Geológico do Estado do Piauí (CPRM, 2006b), escala 1:1.000.000, e do Mapa Geodiversidade do Brasil (CPRM, 2006c), escala 1:2.500.000, e de informações agregadas obtidas por meio de trabalho de campo, consulta bibliográfica e dados de instituições públicas e de pesquisa.

Os temas que compõem o SIG e que deram origem ao mapa, bem como suas respectivas fontes, são os seguintes:

• **Aeroporto** 

• **Afloramentos**

• **Altimetria e declividade** – Elaborado a partir do Modelo Digital do Terreno (MDT), utilizando-se ArcGis 9.3 sobre os dados SRTM (Shuttle Radar Topography Mission).

• **Área de Desertificação –** Núcleo de Desertificação; Áreas Semiáridas; Áreas Subúmidas Secas.

• **Área de Proteção Ambiental Estadual**

• **Área de Proteção Ambiental Nacional**

• **Área de Proteção Permanente**

• **Áreas de Assentamento** – Dados sobre os assentamentos e glebas públicas arrecadadas pela União, cadastradas pelo Instituto Nacional de Colonização e Reforma Agrária (INCRA); dados cedidos em 2009.

• **Áreas Protegidas** – Terras indígenas, unidades de conservação estadual e federal, quilombolas: Base Cartográfica Integrada Digital do Brasil ao Milionésimo do IBGE (disponível em: <http://www.ibge.gov.br>) – situação em 2006.

- **Áreas de Desertificação** Núcleo de Desertificação; Áreas Semiáridas e Áreas Subúmidas secas.
- **Arranjos Produtivos Locais (APLs)**

• **Base Geológico-Ambiental –** Com a definição dos Domínios e Unidades Geológico-Ambientais e dos Compartimentos de Relevo.

- **Capital Estadual**
- **Campo de Pouso**
- **Cartografia**
- **Concessão de Lavra** Classes: Águas Minerais; Gemas; Metálicos e Não-Metálicos.
- **Corpos de Água**
- **Dados de infra-estrutura, sistema viário e hidrografia**
- **Dados do Mar** Mar territorial; estruturas do oceano; recursos minerais no mar;

batimetria.

- **Estações Ecológicas**
- **Estruturas Geológicas**
- **Ferrovias**
- **Gemas**
- **Geoparques**
- **Geoturismo**
- **Limites Estaduais**
- **Limites Municipais**
- **Linhas de Transmissão**
- **Localização**
- **Relevo Sombreado**
- **Recursos Energéticos**
- **Riscos Geológicos –** Subsidência cárstica.
- **Mesorregiões Piauienses** Centro-Norte; Norte; Sudeste e Sudoeste Alto Médio Canindé; Alto Médio Gurgueia; Alto Parnaíba Piauiense; Baixo Parnaíba Piauiense; Bertolínia; Campo Maior; Chapadas do Extremo Sul Piauiense; Floriano; Litoral Piauiense; Médio Parnaíba Piauiense; Picos; Pio IX; São Raimundo Nonato; Teresina; Valença do Piauí.
- **Outras Estradas**
- **Parques Nacionais** APA da Serra das Mangabeiras; APANA da chapada do Araripe; APANA Delta do Parnaíba; APANA Serra Ibiapaba; APANA Serra da Tabatinga; APPNA Serra da Capivara/Baixão das Andorinhas; APPNA Serra do Cumbré/Chapada da Pedra Hume; APPNA Serra Vermelha/Angical; ESNA Uruçuí-UMA; Parque Nacional (PARNA) da Serra da Capivara e Parque Nacional (PARNA) de Sete Cidades.
- **Portos**
- **Potencialidade Hidrogeológica**
- **Quilombolas**
- **Recursos Energéticos**
- **Recursos Minerais do Brasil** (áreas de relevante interesse mineral e jazimentos minerais).
- **Sedes Municipais**
- **Sismos BR 1720\_2007**
- **Sítios Geológicos**
- **Subestações**
- **Subestações** de Operação e Planejada.
- **Usinas Eólicas**
- **UTE\_PI**

**Nota:** Os arquivos *raster* de declividade, Imagens GeoCover e Modelo Digital do Terreno (MDT) foram gerados em formato de 16 *pixel*, incompatível com o ArcExibe 6.0. Porém, esses arquivos estão disponibilizados no Diretório SIG do DVD-ROM para visualização em outros *softwares*, como ArcGis, ENVI etc.

## **3.4 Descrição dos Campos da Tabela de Atributos e Biblioteca de Dados dos Temas**

# **3.4.1. Registro Fotográfico (Acervo Fotográfico de Aspectos Gerais e Caracterização das Unidades Geológico-Ambientais)**

**PONTO:** número do ponto de campo fotografado, em ordem numérica sequencial.

**LONGITUDE**, **LATITUDE:** coordenadas, em grau decimal, do local fotografado ou do posto do observador, quando o objeto fotografado é distante.

**LOCAL:** nome do local.

**MUNICÍPIO:** nome completo do município.

**UF (Unidade da Federação):** sigla do estado.

**DATA:** data da tomada da fotografia.

**QUANTIDADE:** número de fotografias tiradas no **PONTO**.

**FOTO:** número que relaciona a fotografia à tabela e tem o mesmo número do **PONTO**. Pode vir seguido de outro número, em ordem sequencial, quando há mais de uma fotografia no **PONTO**. Esse campo permite ver as imagens no ArcExibe.

**DESCR\_FO\_1**; **DESCR\_FO\_2**; **DES-CR\_FO\_3** (Descrição da fotografia): relato sucinto do que foi fotografado. São três campos que se complementam.

**DESCR\_OU\_1**; **DESCR\_OU\_2**; **DESCR\_OU\_3** (Outras descrições): informações sobre o local, mas que não são pertinentes ao registro fotográfico. São três campos que se complementam.

**CHAV\_FO:** palavras-chaves da descrição das fotografias. São indexadores para fazer a pesquisa por tema.

**CHAV\_OU:** palavras-chaves das outras descrições. Têm o mesmo propósito do caso anterior.

## **Indexadores utilizados:**

- Atrativos turísticos
- Clima
- Geologia
- Hidrologia
- Problemas ambientais
- Recursos minerais
- Relevo
- Solo
- Unidade de conservação ambiental
- Uso do solo
- Vegetação

**GEO\_REL:** Código da unidade geológico-ambiental + código do relevo. É o campo indexador que liga a tabela aos polígonos do mapa geodiversidade e ao banco de dados.

**OBSERVAÇÃO:** Outras informações.

# **3.4.2. Pontos Geoturísticos**

**PONTO:** número do ponto de cadastro do atrativo geoturístico, em ordem sequencial.

**LONGITUDE, LATITUDE:** coordenada, em grau decimal, do local do atrativo ou do posto do observador, quando o objeto fotografado é distante.

**LOCAL:** nome do local.

**MUNICÍPIO:** nome completo do município.

**UF (Unidade da Federação**)**:** sigla do estado.

**FOTO:** número que relaciona a fotografia à tabela e tem o mesmo número do **PONTO**. Pode vir seguido de outro número, em ordem sequencial, quando há mais de uma fotografia no **PONTO**. Esse é o campo que permite ver as imagens no ArcExibe.

**DESCR\_1; DESCR\_2; DESCR\_3:** descrição sucinta do atrativo geoturístico. São três campos que se complementam.

**NOME:** nome do atrativo.

**TIPO:** classificação do atrativo geoturístico em:

- Arquipélago
- Corredeira
- Piscinas naturais
- Cachoeira
- Beleza cênica
- Formas erosivas
- Sumidouro
- Registro paleontológico
- Registro arqueológico
- Potencial sítio geológico, geomineiro, geomorfológico e espeleológico.

**CRÉDITO\_FO:** crédito de autoria da fotografia, quando for o caso.

**FONTE:** citação bibliográfica ou outras, quando for o caso.

**OBSERVAÇÃO:** outras informações.

**3.4.3. Sítios Geológicos e Paleontológicos Cadastrados na Comissão Brasileira de Sítios Geológicos e Paleobiológicos (SIGEP)** 

**LONGITUDE, LATITUDE:** coordenadas, em grau decimal, do local do sítio.

**MUNICÍPIO:** nome completo do município

**UF (Unidade da Federação):** sigla do estado.

**SIGEP:** número do sítio cadastrado no SIGEP.

**NOME:** nome do sítio cadastrado no SIGEP.

**TIPO\_SITIO:** classificação do SIGEP.

**DESCR\_1**; **DESCR\_2 e DESCR\_3:** Relato sucinto baseado na descrição do SIGEP. São três campos que se complementam.

**FOTO:** tem o mesmo nome do campo **NOME**. Pode vir acrescido de um número, em ordem sequencial, se houver mais de uma fotografia. Esse é o campo que permite ver as imagens no ArcExibe.

**FONTE:** citação bibliográfica.

**CRÉDITO\_FO:** crédito de autoria da fotografia, quando for o caso.

**OBSERVAÇÃO:** outras informações.

**3.4.4. Cavernas Cadastradas na Base de Dados Geoespacializados de Cavidades Naturais Subterrâneas do Centro Nacional de Estudo, Proteção e Manejo de Cavernas (CECAV) e/ou REDESPELEO** 

**ESTADO:** sigla do estado.

**CNC\_SBE:** código de identificação da base do CECAV.

**CODEX:** código de identificação da base do CECAV.

**NOME:** nome da caverna.

**LOCALIDADE:** nome do local onde se situa a caverna.

**LAT\_DD, LONG\_DD:** Latitude e longitude, em grau decimal, do local da caverna.

**LITOLOGIA:** nome da rocha onde se desenvolve a caverna.

**FOTO:** tem o mesmo nome do campo **NOME**. Pode vir acrescido de um número, em ordem sequencial, se houver mais de uma fotografia. Esse é o campo que permite ver as imagens no ArcExibe.

**FONTE:** citação bibliográfica.

**CRÉDITO\_FO:** crédito de autoria da fotografia, quando for o caso.

**OBSERVAÇÃO:** outras informações.

**3.4.5. Geoparques Propostos pela CPRM/SGB** 

**LONGITUDE, LATITUDE:** coordenadas, em grau decimal.

**MUNICÍPIO:** nome completo do município.

**UF (Unidade da Federação)**: sigla do estado.

**NOME:** nome do geoparque.

**DESCR\_1**; **DESCR\_2 e DESCR\_3:** relato sucinto do geoparque. São três campos que se complementam.

**FOTO:** tem o mesmo nome do campo **NOME**. Pode vir acrescido de um número, em ordem sequencial, se houver mais de uma fotografia. Esse é o campo que permite ver as imagens no ArcExibe. Vide instrução no tutorial do *software*.

**FONTE:** citação bibliográfica

**CRÉDITO\_FO:** crédito de autoria da fotografia, quando for o caso.

**OBSERVAÇÃO:** outras informações.

## **3.4.6. Unidades Geológico-Ambientais (Geodiversidade)**

**SIGLA\_UNID –** SIGLA DA UNIDADE: identidade única da unidade litoestratigráfica. É o campo de chave primária que liga a tabela aos polígonos do mapa.

**NOME\_UNIDA –** NOME DA UNIDADE: denominação formal ou informal da unidade litoestratigráfica.

**HIERARQUIA:** hierarquia à qual pertence a unidade litoestratigráfica.

**LITOTIPO1:** litotipos que representam mais de 10% da unidade litoestratigráfica, ou com representatividade não determinada.

**LITOTIPO2:** litotipos que representam menos que 10% da unidade litoestratigráfica.

**CLASSE\_ROC –** CLASSE DA ROCHA: classe dos litotipos que representam mais de 10% da unidade litoestratigráfica, ou com representatividade não determinada.

**COD\_DOM –** CÓDIGO DO DOMÍNIO GEOLÓGICO-AMBIENTAL: sigla dos domínios geológico-ambientais.

**DOMINIO –** DESCRIÇÃO DO DOMÍNIO GEOLÓGICO-AMBIENTAL: reclassificação da geologia pelos grandes domínios geológicos.

**COD\_UNIGEO –** CÓDIGO DA UNIDADE GEOLÓGICO-AMBIENTAL: sigla da unidade geológico-ambiental.

**UNIGEO –** DESCRIÇÃO DA UNIDADE GEOLÓGICO-AMBIENTAL: as unidades geológico-ambientais foram agrupadas com características semelhantes do ponto de vista da resposta ambiental, a partir da subdivisão dos domínios geológico-ambientais.

## **DEF\_TEC:** DEFORMAÇÃO TECTÔNICA/DOBRAMENTOS

#### **Biblioteca**

Ausente Não dobrada Pouco a moderadamente dobrada Intensamente dobrada

## **CIS\_FRAT:** TECTÔNICA FRATURAMENTO (Juntas e Falhas)/CISALHAMENTO

#### **Biblioteca**

Não fraturada Pouco a moderadamente fraturada Intensamente fraturada Zonas de cisalhamento

## **ASPECTOS:** ASPECTOS TEXTURAIS E ESTRUTURAIS

#### **Biblioteca**

Isotrópica Anisotrópica indefinida Anisotrópica Estratificada Anisotrópica Estratificada/Biogênica Anisotrópica Maciça/Vesicular Anisotrópica Maciça/Acamadada Anisotrópica Maciça/Laminada Anisotrópica Acamadada Anisotrópica Acamadada/Filitosa Anisotrópica Acamadada/Xistosa Anisotrópica Xistosa/Maciça Anisotrópica Filitosa/Xistosa Anisotrópica Acamadamento magmático Anisotrópica Gnáissica Anisotrópica Bandada

Anisotrópica Concrecional Anisotrópica Concrecional/Nodular Anisotrópica Biogênica Anisotrópica com estruturas de dissolução Anisotrópica com estruturas de colapso

**INTEMP\_F –** RESISTÊNCIA AO INTEMPERISMO FÍSICO: dedução feita a partir da análise

da composição mineral principal da rocha ou das rochas que sustentam a unidade geológica.

# **Biblioteca**

• Para um tipo de litologia que sustenta a unidade geológica ou complexos plutônicos de várias litologias:

Baixa Moderada a alta

• Se forem várias litologias:

Baixa a moderada na vertical Baixa a alta na vertical Baixa a alta na horizontal e na vertical

**INTEMP\_Q –** RESISTÊNCIA AO INTEMPERISMO QUÍMICO: dedução feita a partir da análise da composição mineral principal da rocha ou das rochas que sustentam a unidade geológica.

# **Biblioteca**

• Para um tipo de litologia que sustenta a unidade geológica ou complexos plutônicos de várias litologias.

Baixa Moderada a alta Não se aplica

Se forem várias litologias:

Baixa a moderada na vertical Baixa a alta na vertical Baixa a alta na horizontal e na vertical

# **GR\_COER:** GRAU DE COERÊNCIA

Resistência ao corte e à penetração, baseado na tabela de resistência à compressão uniaxial e classes de alteração (VAZ, 1996).

# **Biblioteca**

• Para um tipo de litologia que sustenta a unidade geológica ou complexos plutônicos de várias

litologias:

Muito brandas Brandas Médias Duras Muito brandas a duras • Se forem vários litotipos:

Variável na horizontal Variável na vertical Variável na horizontal e vertical Não se aplica

# **TEXTURA –** CARACTERÍSTICAS DO MANTO DE ALTERAÇÃO (solo residual): dedução

feita a partir da análise da composição mineral principal das rochas.

## **Biblioteca**

Predominantemente arenoso Predominantemente argiloso Predominantemente argilossiltoso Predominantemente argilo-síltico-arenoso Variável de arenoso a argilossiltoso Predominantemente siltoso Não se aplica

**PORO\_PRI –** POROSIDADE PRIMÁRIA: relacionada ao volume de vazios sobre o volume

total da rocha (baseado na Tabela de Porosidade Total dos Diversos Materiais Rochosos – vide

Capítulo 10).

## **Biblioteca**

• Para um tipo de litologia que sustenta a unidade geológica:

Baixa –  $(0 a 15%)$ Moderada – (15 a 30%) Alta  $-$  >30%

• Para várias litologias que sustentam a unidade geológica:

Variável (0 a  $>30\%$ )

# **LITO\_HIDRO:** Característica da unidade lito-hidrogeológica

## **Biblioteca**

Granular Fissural Granular/fissural Cárstico Não se aplica

**COD\_REL** – CÓDIGO DOS COMPARTIMENTOS DE RELEVO: sigla para a divisão dos macrocompartimentos de relevo.

**RELEVO** – MACROCOMPARTIMENTO DE RELEVO: descrição dos macrocompartimentos de relevo.

**DECLIVIDAD** – DECLIVIDADE: intervalo de declividades dos compartimentos de relevo.

**AMPL\_TOPO** – AMPLITUDE: amplitudes topográficas.

**GEO\_REL** – CÓDIGO DA UNIDADE GEOLÓGICO-AMBIENTAL + CÓDIGO DO RELEVO: sigla da nova unidade geológico-ambiental, fruto da composição da unidade geológica com o relevo. É o campo indexador que liga a tabela aos polígonos do mapa e ao banco de dados. É formada pelo campo COD\_UNIGEO + COD\_REL.

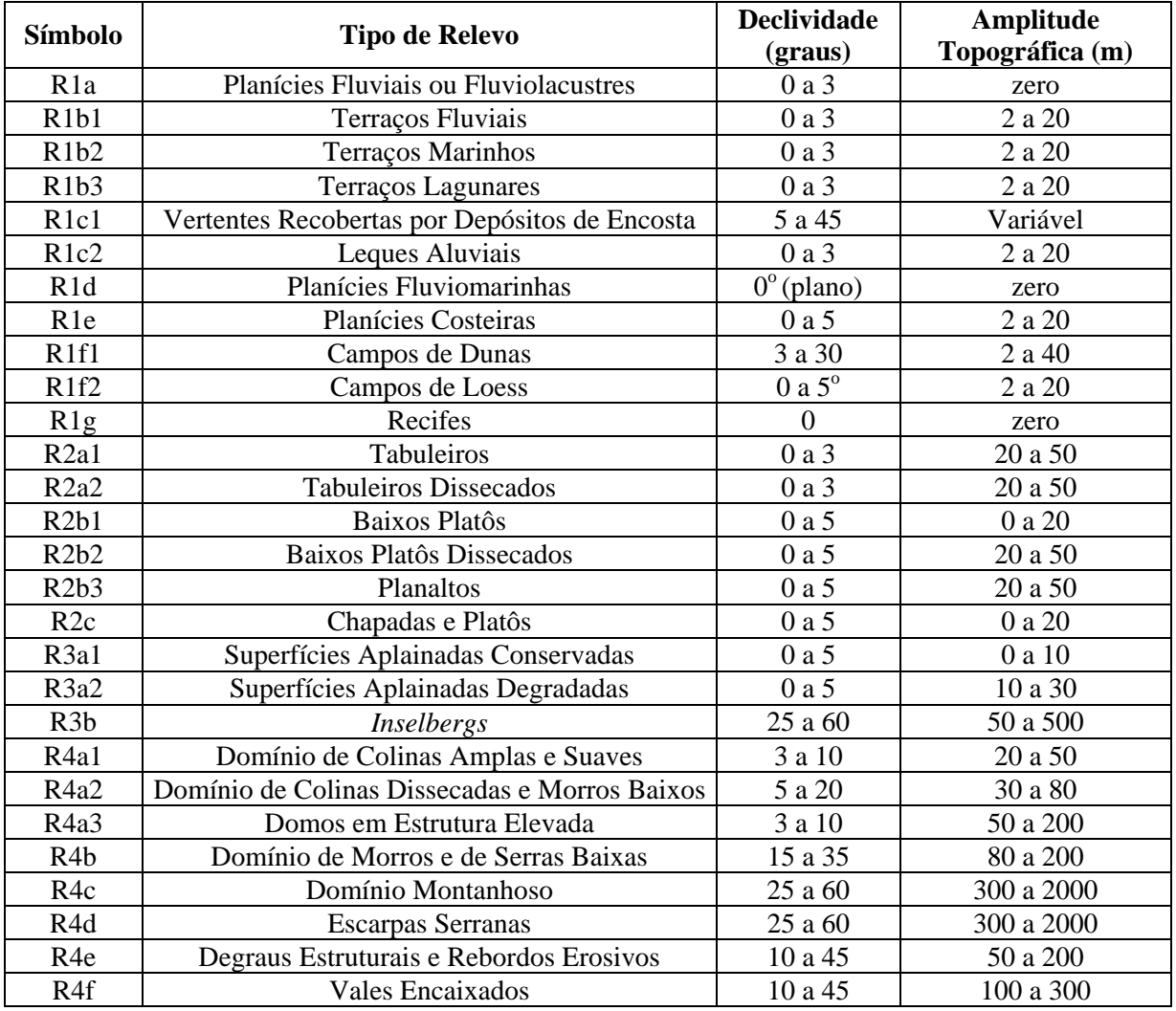

**Biblioteca** do COD\_REL, RELEVO, DECLIVIDADE e AMPLITUDE.

# **4. VISUALIZAÇÃO DOS DADOS – ARCEXIBE 6.0**

Objetivando permitir ao usuário do presente projeto a realização de algumas tarefas de geoprocessamento, manipulação dos arquivos e pesquisas, de forma gratuita, sem necessidade de outro *software* ou bibliotecas adicionais, a CPRM/SGB criou o programa ArcExibe.

O programa ArcExibe é um conjunto de rotinas desenvolvidas em *object* Pascal, compiladas em ambiente Delphi®, utiliza bibliotecas de livre distribuição Map Objects LT ESRI® e funções do programa Exibe do Sistema Geoexp.

O ambiente é amigável, fácil e bastante portátil. Através dele, o usuário pode ler e exibir arquivos *shapefile (*formato ESRI® - ArcGis), assim como imagens georreferenciadas tif, bmp, Mr.sid e jpg. O programa oferece uma ferramenta de ajuda localizada na barra de menu para auxiliar o usuário no manuseio do programa.

É possível visualizar e pesquisar as informações temáticas geradas pelo projeto no próprio DVD-ROM ou ainda transferir o conteúdo do SIG, presente no DVD-ROM, para o disco interno do computador e criar projetos de interesse específico, inclusive com a possibilidade de adição de novos temas.

# **5. IMPRESSÃO DO MAPA**

Os arquivos para impressão do Mapa Geodiversidade do Estado do Rio Grande do Norte encontram-se **no diretório** denominado **arquivo de impressão**, no formato PDF.

Para a correta plotagem das simbologias que aparecem no mapa em PDF, faz-se necessária a instalação das fontes que estão na pasta **mapa para impressão**. Para isso, o usuário precisará copiar os arquivos das fontes para a pasta Fonts da pasta do Windows, no diretório C.

Foi gerado um arquivo com três páginas contendo: (1ª) o mapa completo, com legenda e cartogramas, com dimensão de 130 x 132 cm; (2ª) o mapa, com dimensão 130 x 78 cm; (3ª) a legenda, com dimensão 130 x 55 cm.

Para imprimir os mapas no formato PDF, faz-se necessário configurar o tamanho da folha da plotadora para as dimensões retromencionadas.

#### **6. DIREITOS AUTORAIS**

Todos os direitos autorais pertencem à Companhia de Pesquisa de Recursos Minerais/Serviço Geológico do Brasil (CPRM/SGB) e aos autores desta obra. Conquanto os dados digitais advenham de procedimentos adotados internacionalmente, a CPRM/SGB não se responsabiliza pelos efeitos da má utilização mecânica ou de manuseio dos dados pelo usuário. Em síntese, a Companhia de Pesquisa de Recursos Minerais/Serviço Geológico do Brasil (CPRM/SGB) não se responsabiliza por qualquer perda ou dano que a utilização deste DVD-ROM possa causar.

## **7. SERVIÇO DE ATENDIMENTO AO USUÁRIO (SEUS) DA CPRM/SGB**

Para solicitações, dúvidas e esclarecimentos, utilizar o Serviço de Atendimento ao Usuário (SEUS) ou contatar o responsável técnico do projeto.

#### **Endereço para contato**

Avenida Pasteur, 404 – Urca – Rio de Janeiro – RJ – CEP: 22290-240 Telefone: (21) 2295-5997 – Fax: (21) 2295-5897 seus@rj.cprm.gov.br http://www.cprm.gov.br **Coordenador nacional:** Cassio Roberto da Silva e-mail: cassio@rj.cprm.gov.br

# **8. REFERÊNCIAS**

CPRM. **Mapa geodiversidade do Brasil**: influência da geologia dos grandes geossistemas no uso e ocupação dos terrenos. Brasília: CPRM, 2006a.

CPRM. **Mapa geológico do estado do Piauí**. Escala 1:1.000.000. Teresina: CPRM, 2006b.

CPRM. **Mapa geodiversidade do Brasil**. Escala 1:2.500.000. Legenda expandida. Brasília: CPRM, 2006c. 68 p. CD-ROM.

VAZ, L. F. Classificação genética dos solos e dos horizontes de alteração de rocha em regiões tropicais. **Revista Solos e Rochas**, v. 19, n. 2, p. 117-136, 1996.